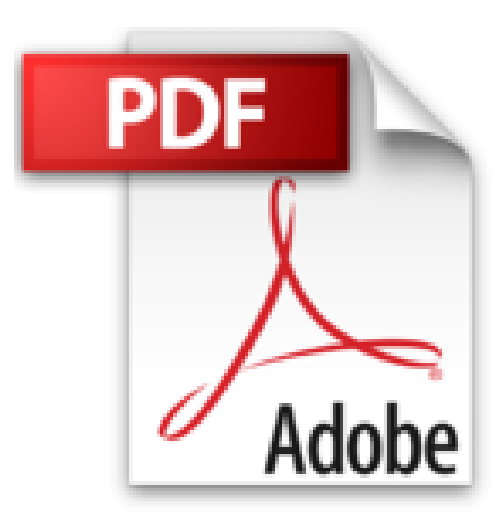

# **Introduction à Internet et Intranet pour l'entreprise : Cours 469 (Notes de cours)**

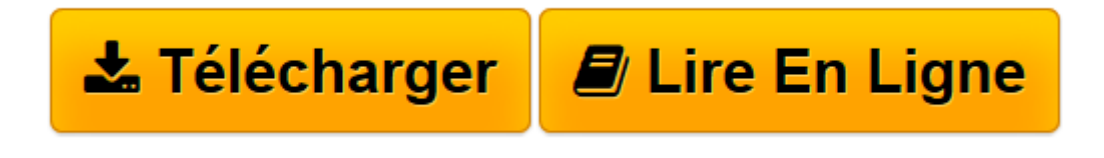

[Click here](http://bookspofr.club/fr/read.php?id=2914487746&src=fbs) if your download doesn"t start automatically

## **Introduction à Internet et Intranet pour l'entreprise : Cours 469 (Notes de cours)**

J. Carl Wagar

**Introduction à Internet et Intranet pour l'entreprise : Cours 469 (Notes de cours)** J. Carl Wagar

**[Télécharger](http://bookspofr.club/fr/read.php?id=2914487746&src=fbs)** [Introduction à Internet et Intranet pour l'e ...pdf](http://bookspofr.club/fr/read.php?id=2914487746&src=fbs)

**[Lire en ligne](http://bookspofr.club/fr/read.php?id=2914487746&src=fbs)** Introduction à Internet et Intranet pour  $1' \dots$  pdf

### **Téléchargez et lisez en ligne Introduction à Internet et Intranet pour l'entreprise : Cours 469 (Notes de cours) J. Carl Wagar**

#### Reliure: Feuillets mobiles

Download and Read Online Introduction à Internet et Intranet pour l'entreprise : Cours 469 (Notes de cours) J. Carl Wagar #5GCLD3NTXZA

Lire Introduction à Internet et Intranet pour l'entreprise : Cours 469 (Notes de cours) par J. Carl Wagar pour ebook en ligneIntroduction à Internet et Intranet pour l'entreprise : Cours 469 (Notes de cours) par J. Carl Wagar Téléchargement gratuit de PDF, livres audio, livres à lire, bons livres à lire, livres bon marché, bons livres, livres en ligne, livres en ligne, revues de livres epub, lecture de livres en ligne, livres à lire en ligne, bibliothèque en ligne, bons livres à lire, PDF Les meilleurs livres à lire, les meilleurs livres pour lire les livres Introduction à Internet et Intranet pour l'entreprise : Cours 469 (Notes de cours) par J. Carl Wagar à lire en ligne.Online Introduction à Internet et Intranet pour l'entreprise : Cours 469 (Notes de cours) par J. Carl Wagar ebook Téléchargement PDFIntroduction à Internet et Intranet pour l'entreprise : Cours 469 (Notes de cours) par J. Carl Wagar DocIntroduction à Internet et Intranet pour l'entreprise : Cours 469 (Notes de cours) par J. Carl Wagar MobipocketIntroduction à Internet et Intranet pour l'entreprise : Cours 469 (Notes de cours) par J. Carl Wagar EPub

#### **5GCLD3NTXZA5GCLD3NTXZA5GCLD3NTXZA**